#### **DAFTAR PUSTAKA**

- Pine64.org. (2022, 28 April). Spesifikasi *Single-board computer Rock64.* Diakses pada 4 Mei 2022, dari <https://wiki.pine64.org/wiki/ROCK64>
- Datasheetpdf.com. (2014). Spesifikasi sensor DHT11. Diakses pada 5 Februai 2021, dari<https://datasheetspdf.com/pdf-file/785590/D-Robotics/DHT11/1>
- Innovatorsguru.com. (2021, 31 Januari). Spesifikasi senosr PZEM 004Tv30. Diakses pada 17 Oktober 2022, dari [https://innovatorsguru.com/pzem-004t](https://innovatorsguru.com/pzem-004t-v3/)[v3/](https://innovatorsguru.com/pzem-004t-v3/)
- Wemos.cc. (2021). Spesifikasi microcontroller Wemos D1 Mini. Diakses pada 9 Oktober 2021, dari [https://www.wemos.cc/en/latest/d1/d1\\_mini.html](https://www.wemos.cc/en/latest/d1/d1_mini.html)
- Eprintts2.undip.ac.id.(2022, 27 April). Perediksi Tinggi Permukaan Air Laut Menggunakan Model ARIMA Untuk Dearah Pesisir. Diakses pada 20 Juni 2022, dari [https://eprints2.undip.ac.id/id/eprint/6022/3/Tesis%20Musbikhin%203](https://eprints2.undip.ac.id/id/eprint/6022/3/Tesis%20Musbikhin%203%200000416410040-BAB%20II.pdf)  [0000416410040-BAB%20II.pdf](https://eprints2.undip.ac.id/id/eprint/6022/3/Tesis%20Musbikhin%203%200000416410040-BAB%20II.pdf)
- Repository.polimdo.ac.id((2017, 21 Maret). Prediksi Jumlah Mahasiswa Baru Menggunakan Model Arima. Diakses pada 20 Juni2022, dari [http://repository.polimdo.ac.id/827/2/Karya%20Ilmiah%20-](http://repository.polimdo.ac.id/827/2/Karya%20Ilmiah%20-%20Prediksi%20Jumlah%20Mahasiswa%20Baru%20menggunakan%20Model%20ARIMA.pdf) [%20Prediksi%20Jumlah%20Mahasiswa%20Baru%20menggunakan%20](http://repository.polimdo.ac.id/827/2/Karya%20Ilmiah%20-%20Prediksi%20Jumlah%20Mahasiswa%20Baru%20menggunakan%20Model%20ARIMA.pdf) [Model%20ARIMA.pdf](http://repository.polimdo.ac.id/827/2/Karya%20Ilmiah%20-%20Prediksi%20Jumlah%20Mahasiswa%20Baru%20menggunakan%20Model%20ARIMA.pdf)
- Sosesetyo, Ivan & Bendatu, Liam Yenny.(2014). Penjadwalan *Predictive Maintenance* dan Biaya Perawatan Mesin Pellet di PT. Charoen Pokphand Indonesia-sepanjang. Sidoarjo. Jurnal Titra, Vol. 2, No.2.
- Putri, Anggia Dasa & Suhendra, Dedy.(2016). Sistem Pakar Untuk Mendeteksi Kerusakan *Air Condiotioner*Menggunakan Metode *Fordward Chaining*  Berbasis Web. Batam. Universitas Putera Batam.
- Utomo, Anggoro Prasetyo & Wirawan, Nathan Adi. (2018).Perancangan Alat *Monitoring Air Conditioner* Menggunakan Mikrokontroler Wemos. Institut Teknologi Harapan Pangsa. Bandung.
- Pratama, Andhika Yodi & Elfizon. (2021).Sistem Pengontrolan Air Conditioner Berbasis Arduino. Universitas Negeri Padang. Padang.

# **LAMPIRAN**

# **Source Code Wemos D1 Mini**

#include "ThingsBoard.h"

#include "DHT.h"

#include <SoftwareSerial.h>

#include <PZEM004Tv30.h>

#include <ESP8266WiFi.h>

#include <PubSubClient.h>

#define DHTTYPE DHT11

#define DHTPIN D5

#define WIFI\_AP "Edosaniau"

#define WIFI\_PASSWORD "1sampai0"

PZEM004Tv30 pzem(D3, D4);

DHT dht(DHTPIN, DHTTYPE);

float h;

float t;

float V;

float I;

float I1;

float W;

float Hz;

float pf;

```
// See https://thingsboard.io/docs/getting-started-guides/helloworld/
```
// to understand how to obtain an access token

#define TOKEN "lHO53hiskAoUw0X7eL1O"

```
#define THINGSBOARD_SERVER "192.168.8.100"
```
// Baud rate for debug serial

#define SERIAL\_DEBUG\_BAUD 115200

// Initialize ThingsBoard client

WiFiClient espClient;

// Initialize ThingsBoard instance

ThingsBoard tb(espClient);

// the Wifi radio's status

int status = WL\_IDLE\_STATUS;

void setup() {

// initialize serial for debugging

Serial.begin(SERIAL\_DEBUG\_BAUD);

WiFi.begin(WIFI\_AP, WIFI\_PASSWORD);

Serial.println("Inisialisasi PZEM004T!");

Serial.println("Inisialisasi DHT11!");

dht.begin();

InitWiFi();

```
}
```

```
void loop() {
```
delay(1000);

if (WiFi.status()  $!=$  WL\_CONNECTED) {

reconnect();

}

```
if (!tb.connected()) {
   // Connect to the ThingsBoard
   Serial.print("Connecting to: ");
   Serial.print(THINGSBOARD_SERVER);
   Serial.print(" with token ");
   Serial.println(TOKEN);
   if (!tb.connect(THINGSBOARD_SERVER, TOKEN)) {
    Serial.println("Failed to connect");
    return;
   }
  }
  sensor();
  pzem004Tv30();
  Serial.println("Sending data...");
  Serial.println("------------------------------------");
  // Uploads new telemetry to ThingsBoard using MQTT.
  // See https://thingsboard.io/docs/reference/mqtt-api/#telemetry-upload-api
  // for more details
}
void InitWiFi()
{
 Serial.println("Connecting to AP ...");
```

```
 // attempt to connect to WiFi network
 WiFi.begin(WIFI_AP, WIFI_PASSWORD);
```

```
 while (WiFi.status() != WL_CONNECTED) {
```
delay(500);

Serial.print(".");

```
 }
  Serial.println("Connected to AP");
}
void reconnect() {
  // Loop until we're reconnected
 status = WiFi.status(); if ( status != WL_CONNECTED) {
   WiFi.begin(WIFI_AP, WIFI_PASSWORD);
  while (WiFi.status() != WL_CONNECTED) {
   delay(500); Serial.print(".");
   }
   Serial.println("Connected to AP");
  }
}
void sensor() {
  // Wait a few seconds between measurements.
  // Reading temperature or humidity takes about 250 milliseconds!
  // Sensor readings may also be up to 2 seconds 'old' (its a very slow sensor)
 float h = dht.readHumidity();
  // Read temperature as Celsius (the default)
 float t = dht.readTemperature();
 // Read temperature as Fahrenheit (isFahrenheit = true)
  // Check if any reads failed and exit early (to try again).
 if (isan(h) \parallel isnan(t)) {
   Serial.println ("Failed to read from DHT sensor!");
   return;
  }
```

```
Serial.print("Humidity : ");
```
Serial.println(h);

Serial.print("Tenperature : ");

Serial.println(t);

tb.sendTelemetryInt("temperature", t);

tb.sendTelemetryFloat("humidity", h);

tb.loop();

### }

```
void pzem004Tv30(){
```
float  $V =$  pzem.voltage();

 $if(V != NAN)$ 

Serial.print("Voltage: "); Serial.print(V); Serial.println("V");

} else {

Serial.println("Error reading voltage");

### }

```
float I1 = pzem.current();
```
float  $I = I1$ ;

 $if(I := NAN)$ 

Serial.print("Current: "); Serial.print(I, 3); Serial.println("A");

} else {

Serial.println("Error reading current");

#### }

```
float W = pzem.power();
```
 $if(I := NAN)$ 

Serial.print("Power: "); Serial.print(W); Serial.println("W");

} else {

Serial.println("Error reading power");

```
 }
```
float  $kWh = pzem.energy()$ ;

 $if(I := NAN)$ 

Serial.print("Energy: "); Serial.print(kWh,3); Serial.println("kWh");

} else {

Serial.println("Error reading energy");

}

```
float Hz = pzem.frequency();
```
 $if(I := NAN)$ 

Serial.print("Frequency: "); Serial.print(Hz, 1); Serial.println("Hz");

} else {

Serial.println("Error reading frequency");

}

```
float pf = pzem.pf();
```
 $if(I := NAN)$ 

Serial.print("PF: "); Serial.println(pf);

} else {

Serial.println("Error reading power factor");

}

```
tb.sendTelemetryFloat("Volt", V);
```
tb.sendTelemetryFloat("Ampere", I);

```
tb.sendTelemetryFloat("Watt", W);
```
tb.sendTelemetryFloat("WattHours", kWh);

tb.sendTelemetryFloat("Frequency", Hz);

tb.sendTelemetryFloat("Power Factor", pf);

//tb.loop();

```
delay(1000);
```
}

## **ARIMA Source Code**

import numpy as np import pandas as pd import statsmodels.api as sm import matplotlib.pyplot as plt

 $df = pd.read_csv('database_dataset950.csv')$  $df['date'] = pd.to\_datetime(df['date'])$ 

df.set\_index('date',inplace=True) df.head()

ls=df['arus']

ls.plot()

ls1=df['temp']

ls1.plot()

```
timeseries = df['arus']
timeseries.rolling(12).mean().plot(label='arus mean')
timeseries.rolling(12).std().plot(label='arus Std')
timeseries.plot()
plt.legend()
```

```
timeseries = df['temp']
timeseries.rolling(12).mean().plot(label='temp mean')
timeseries.rolling(12).std().plot(label='temp Std')
timeseries.plot()
plt.legend()
```
from statsmodels.tsa.seasonal import seasonal\_decompose decomposition = seasonal\_decompose(df['arus']) figure=plt.figure() figure=decomposition.plot() figure.set\_size\_inches(30,20)

from statsmodels.tsa.seasonal import seasonal\_decompose  $decomposition = seasonal\_decompose(df['temp'])$ figure=plt.figure() figure=decomposition.plot() figure.set\_size\_inches(30,20)

from statsmodels.tsa.stattools import adfuller as adf

test\_result=adf(df['arus'])

print('ADF Test:')

labels = ['ADF Statistic','p-Value','No.of lags used','Number of observations used']

for value,label in zip(test\_result, labels):

```
 print(label+':'+str(value))
```
if test\_result $[1] < = 0.05$ :

print('Reject, null hypotesis an data is stationary')

else:

print('fail')

from statsmodels.tsa.stattools import adfuller as adf

test\_result=adf(df['temp'])

print('ADF Test:')

labels = ['ADF Statistic','p-Value','No.of lags used','Number of observations used']

for value,label in zip(test\_result, labels):

print(label+':'+str(value))

if test\_result $[1] \leq 0.05$ :

print('Reject, null hypotesis an data is stationary')

else:

print('fail')

df['arus1']=df['arus']-df['arus'].shift(1) df\_check=(df['arus1'].dropna()) df['temp1']=df['temp']-df['temp'].shift(1) df\_check=(df['temp1'].dropna())

df['arus1'].plot()

df['temp1'].plot()

from statsmodels.graphics.tsaplots import plot\_acf as acf fig\_first = acf(df['arus'].dropna())

from statsmodels.graphics.tsaplots import plot\_acf as acf fig\_first = acf(df['temp'].dropna())

model=sm.tsa.statespace.SARIMAX(df['arus'],order=(0,0,1),seasonal\_order=(1,1,1,12))  $ARIMA result = model.fit()$ 

print(ARIMAresult.summary())

model1=sm.tsa.statespace.SARIMAX(df['temp'],order=(0,0,1),seasonal\_order=(1,1,1,12) )

 $ARIMA result1 = model1.fit()$ 

print(ARIMAresult1.summary())

df['forecast\_data']=ARIMAresult.predict(start=650,end=950) df[['arus','forecast\_data']].plot(figsize=(20,8))

df['forecast\_data1']=ARIMAresult1.predict(start=650,end=950) df[['temp','forecast\_data1']].plot(figsize=(20,8))

prediction=ARIMAresult.predict(start=950,end=999, model='additive') df['arus'].plot(legend=True, label='train', figsize=(10,6)) prediction.plot(legend=True, label='prediction', )

prediction=ARIMAresult1.predict(start=950,end=999, model='additive') df['temp'].plot(legend=True, label='train', figsize=(10,6)) prediction.plot(legend=True, label='prediction', )

fcast = ARIMAresult.predict(start=950,end=999,dynamic=False) fcast1 = ARIMAresult1.predict(start=950,end=999,dynamic=False)

fcast.to\_csv("data\_prediksi\_Arus\_50.csv") fcast1.to\_csv("data\_prediksi\_Temp\_50.csv")

data\_arus = pd.read\_csv("data\_prediksi\_Arus\_50.csv") data\_aktual = pd.read\_csv("database\_actual.csv") data\_temp = pd.read\_csv("data\_prediksi\_Temp\_50.csv")

data\_a = data\_arus['predicted\_mean']  $dataAktual = data\_aktual['arus']$  $dataAtual1 = data\_aktual['temp']$ 

 $data_t = data_temp['predicted_mean']$ 

import sklearn.metrics as metrics

mae = metrics.mean\_absolute\_error(dataAktual, data\_a)

mae1 = metrics.mean\_absolute\_error(dataAktual1, data\_t)

mse = metrics.mean\_squared\_error(dataAktual, data\_a)

mse1 = metrics.mean\_squared\_error(dataAktual1, data\_t)

 $rmse = np.sqrt(mse) \# or mse^{**}(0.5)$ 

rmse $1 = np.sqrt(mse1) \# or mse**(0.5)$ 

 $r2 =$  metrics.r2\_score(dataAktual, data\_a)

 $r21 =$  metrics.r2\_score(dataAktual1, data\_t)

def mape(dataAktual, data\_a):

dataAktual, data\_a = np.array(dataAktual), np.array(data\_a)

return np.mean(np.abs((dataAktual - data\_a) / dataAktual)) \* 100

```
m = map (dataAktual, data_a)
```
def mape1(dataAktual1, data\_t):

 $dataAtuall, data_t = np.array(dataAtuall), np.array(data_t)$ 

return np.mean(np.abs((dataAktual1 - data\_t) / dataAktual1)) \* 100

```
ml = map (dataAktual1, data_t)
```

```
print("Results of sklearn.metrics :")
```
print("MAE Arus :",mae)

print("MAE Temp :",mae1)

print("MSE Arus :", mse)

print("MSE Temp :", mse1)

print("RMSE Arus :", rmse)

print("RMSE Temp :", rmse1)

print("R-Squared Arus :", r2)

print("R-Squared Temp :", r21)

print("MAPE Arus :", m)

print("MAPE temp :", m1)

 $data\_arus['date'] = pd.to\_datetime(data_arus['date'])$ 

data\_arus.set\_index('date',inplace=True)

data\_aktual['date'] = pd.to\_datetime(data\_aktual['date'])

data\_aktual.set\_index('date',inplace=True)

data\_temp['date'] = pd.to\_datetime(data\_temp['date'])

data\_temp.set\_index('date',inplace=True)

data\_aktual['arus'].plot(legend=True, label='Data Aktual', figsize=(10,6))

data\_arus['predicted\_mean'].plot(legend=True, label='Data Prediksi', )

data\_aktual['temp'].plot(legend=True, label='Data Aktual', figsize=(10,6))

data\_temp['predicted\_mean'].plot(legend=True, label='Data Prediksi', )

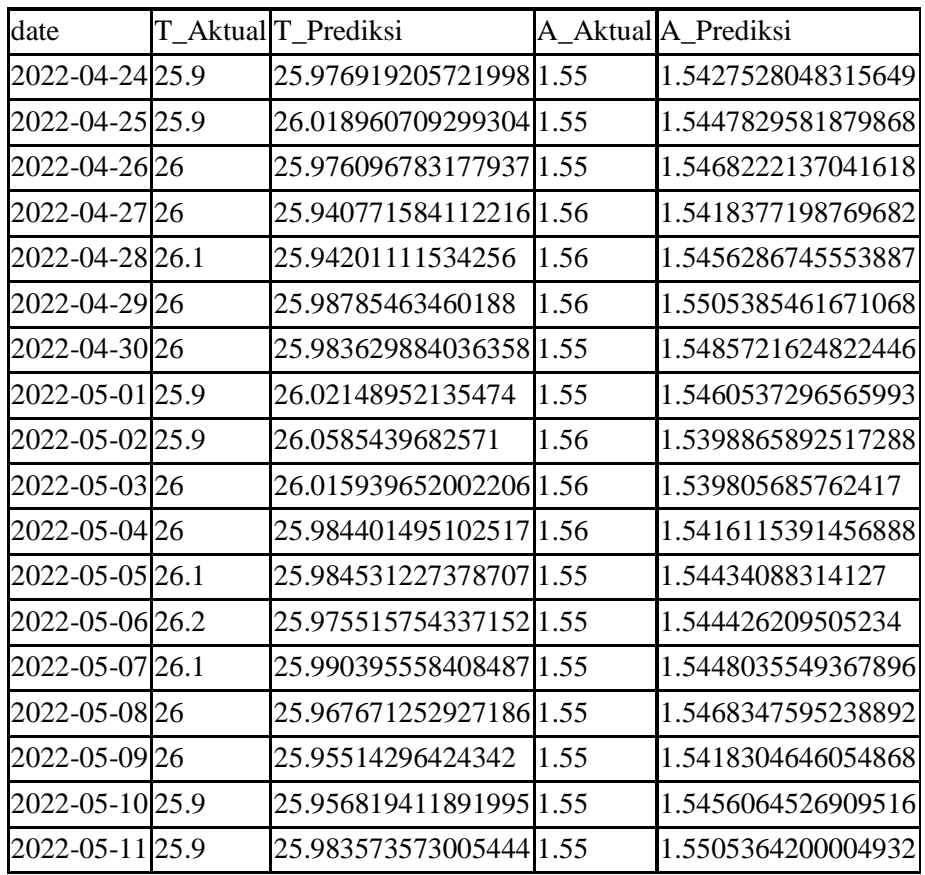

#### **Data Aktual dan Data Predriksi**

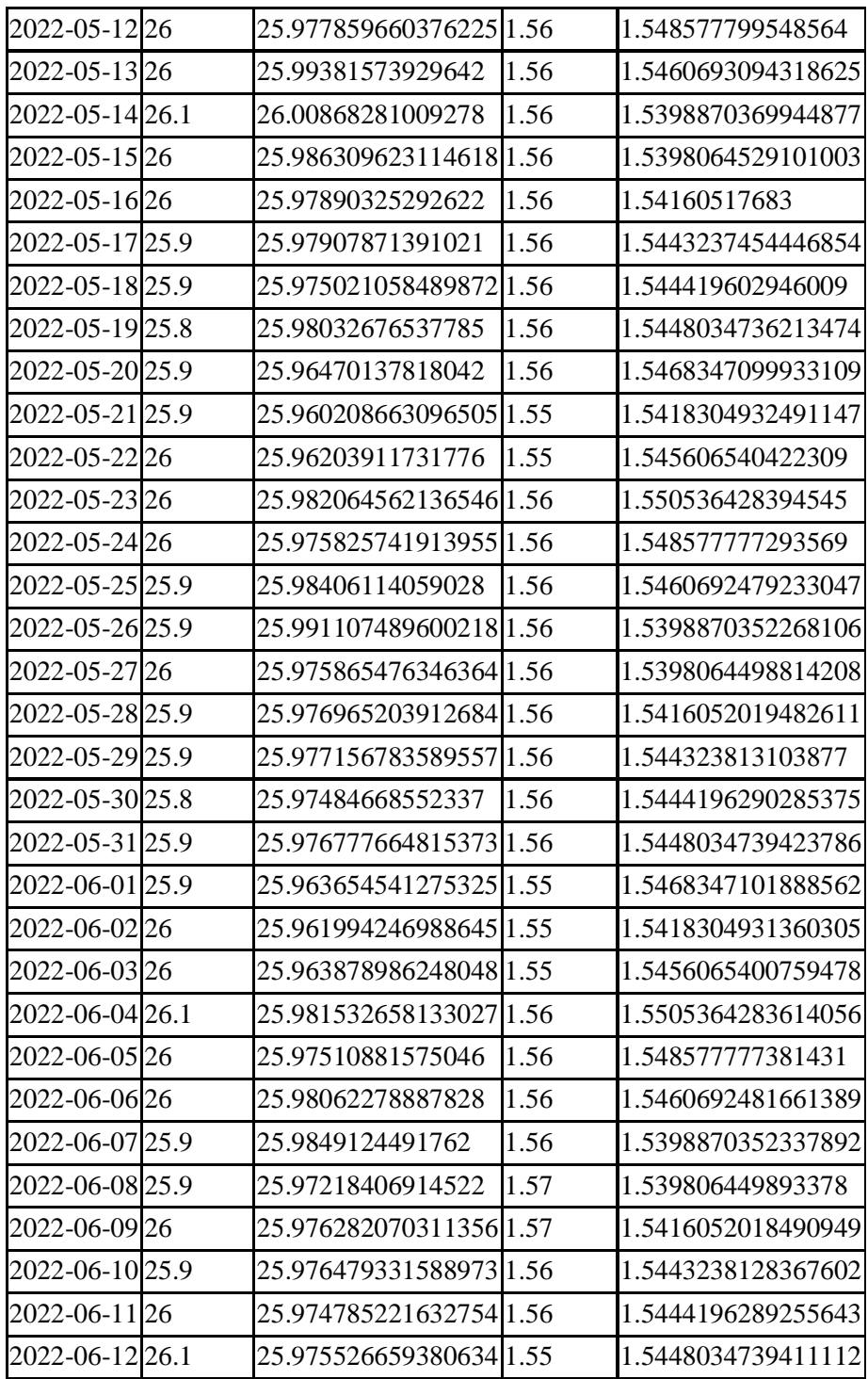

### **LEMBAR PERBAIKAN SKRIPSI**

## "EVALUASI KINERJA SISTEM PREDIKSI MAINTENANCE AC MENGGUNAKAN SINGLE-BOARD ROCK64"

#### OLEH:

## **SAID SYAMIL AMAS** D421 15 002

Skripsi ini telah dipertahankan pada Ujian Akhir Sarjana tanggal 08 Agustus 2022. Telah dilakukan perbaikan penulisan dan isi skripsi berdasarkan usulan dari penguji dan pembimbing skripsi.

Persetujuan perbaikan oleh tim penguji:

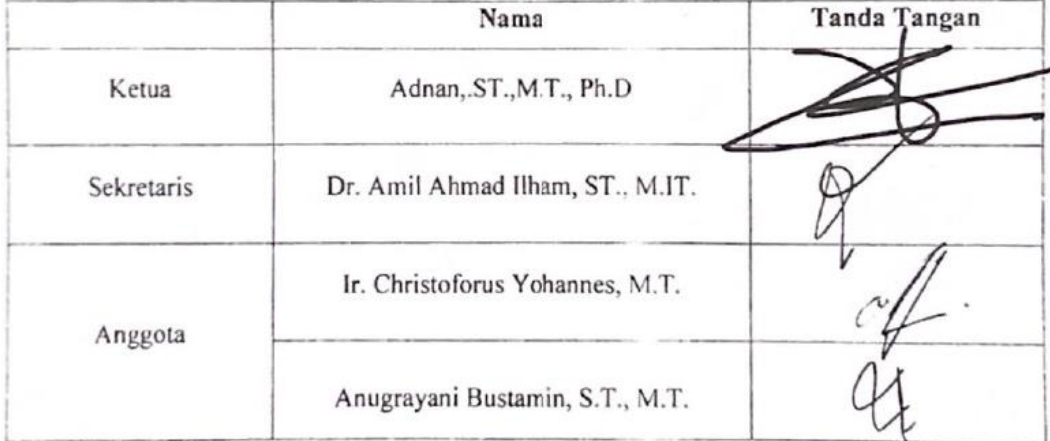

Persetujuan perbaikan oleh pembimbing:

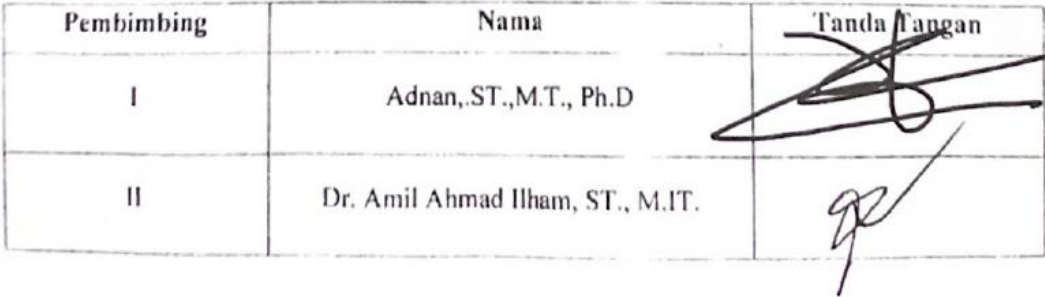